# DAILY DESIGN DISCUSSIONS

#### Monday

In illustrator create an fun graphic for your name.

Paste into your Word document.

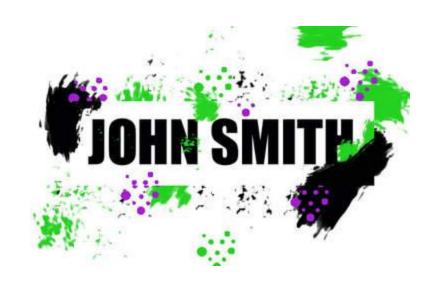

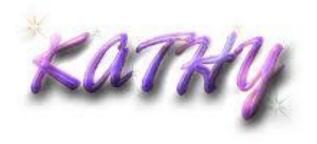

#### Tuesday

In illustrator create an graphic monster or cartoon character.

Paste into your Word document.

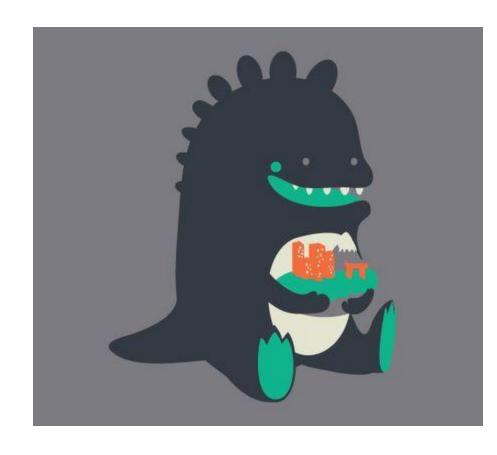

## Wednesday

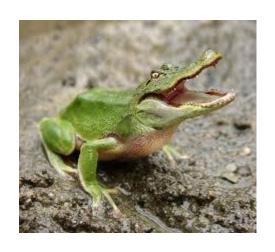

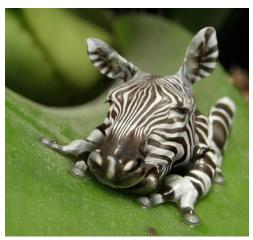

### Thursday

- Create your own font!
- ClassroomChallenge.

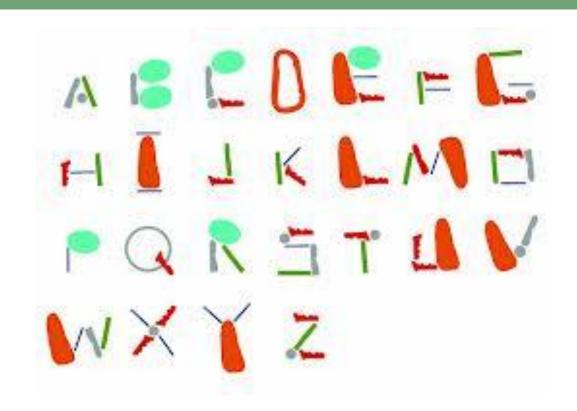